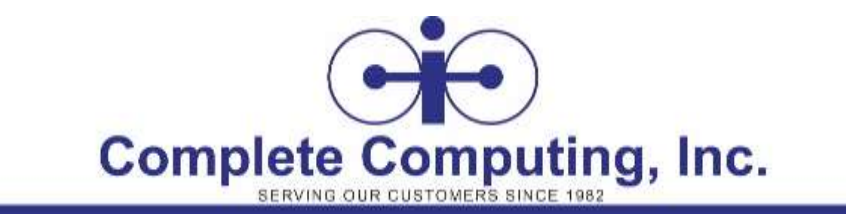

# **10990C: Analyzing Data with SQL Server Reporting Services**

*Course length: 3 day(s)*

### **Course Description**

This three-day instructor-led course teaches students how to implement a SQL Server 2016 Reporting Services solution for data analysis in an organization. The course discusses how to use the Reporting Services development tools to create and manage reports and implement selfservice BI solutions.

# **Audience Profile**

The primary audience for this course is database professionals who need to fulfil a BI developer role to create reports. Primary responsibilities will include implementing reports and mobile reports.

The secondary audiences for this course are power information workers.

### **Prerequisites**

In addition to their professional experience, students who attend this training should have technical knowledge equivalent to the following course:

• 20761A/B: Querying Data with Transact-SQL

# **At Course Completion**

After completing this course, students will be able to:

- Describe key features of data modeling within business intelligence
- Describe various report services data sources and how these are configured
- Create reports with report designer and/or report builder
- Configure reports with report designer and/or report builder
- Create SQL Server mobile reports

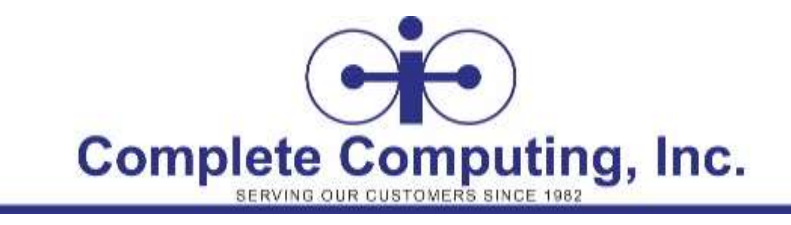

### **Course Content**

#### **Module 1: Introduction to Business Intelligence and Data Modeling**

In this module students will be introduced to the key concepts in business intelligence, and the Microsoft BI product suite.

- Introduction to business intelligence
- The Microsoft business intelligence platform
- Introduction to reporting services

#### **Module 2: Reporting Services Data**

Describe various Report Services data sources and how these are configured.

- Data sources
- Connection strings
- Datasets
- Filters and parameters

#### **Module 3: Implementing reports**

Create reports with report designer or report builder.

- Creating a report with the report wizard
- Creating a report
- Showing data graphically in a report

#### **Module 4: Configuring reports**

This module describes how to configure reports with report builder or report designer.

- Implementing filters and parameters
- Implementing sorting and grouping
- Publishing a report

#### **Module 5: Creating Mobile Reports**

This module describes how to create SQL Server mobile reports.

- Overview of SQL Server mobile reports
- Preparing data for mobile reports
- SQL Server Mobile report publisher